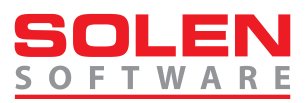

# Příloha č. 1 Smlouvy o dílo a licenční smlouvy

## Výčet funkčnosti softwaru Actavia

Dokument popisuje základní funkčnost softwaru Actavia – funkčnost uvedená jako souhrnná včetně vazeb na již dříve implementovaný Recenzní modul sw Actavia.

## **P1.1. Actavia – obecné vlastnosti**

- Systém s přístupem přes http (k ovládání jeho funkcí stačí běžný prohlížeč).
- $\ast$  Škálovatelnost aplikace, cachování (systém běží na jednom či více fyzických serverech, stránky a větší dotazy do databáze udržuje v paměti).
- Kompatibilní nastylování IE8+, správcovské rozhraní IE9+.
- On-line nápověda u všech polí formulářů a ovládacích prvků (tzv. mouseover).
- Systém rolí Actavie je velmi volný, při implementaci ho lze plně nakonfigurovat na míru zákazníkovi.
- Systém obsahuje možnost vybírat poplatky spojené s publikačním procesem (poplatek za podání, za stránku, za barevný tisk, za volný přístup atd.) i za přístup ke článku.
- Logování přihlášení a změn v klíčových oblastech.
- Systémové logy (dostupné technickým pracovníkům) podrobně monitorují všechny operace.
- Systém lze instalovat na náš server či na server objednatele.
- Běží-li systém na našem serveru, pak lze nastavit denní archivaci jak databáze, tak všech vložených souborů na jakýkoliv další server dostupný přes FTP, SSH, NFS apod…
- Systém umožňuje odeslání zapomenutých hesel.

## **P1.2. Actavia – modul webu časopisu**

- Actavia umí spravovat webové stránky jakéhokoliv časopisu v jakémkoliv designu.
- Jedna implementace Actavie může spravovat více domén (časopisů).
- Mezi doménami lze použít sdílený autorizační mechanismus (přihlášení na jedné doméně platí i pro ostatní).
- ◆ Obsah čísla, "Ahead of print", stránky článků vznikají automaticky importem z InDesignu.
- Články časopisu lze publikovat čistě online (bez členění na čísla issue).
- Editor Actavie umí každou stránku editovat bez znalosti HTML i bez nutnosti WYSIWYG editoru jen pomocí stylů.
- Do stránek lze vkládat obrazové galerie, videa i v HTML5 formátu.

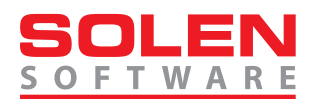

- Ke každému článku (potažmo stránce) lze připojit libovolné množství příloh.
- Hromadným importem lze nahrávat desítky souborů najednou, při použití ZIP formátu až tisíce.
- Grafických vzhledů galerií obsahuje systém několik desítek.
- Silné prostředí umožňuje správu v řádu desítek tisíc obrázků.
- Systém obsahuje tři objekty pro správu velké (jemné) grafiky.
- Editorem lze uživatelsky vytvářet i moderní objekty typu Záložky, Karusely či Slidery.
- Systém má k dispozici tzv. aktuality krátké úseky textu, které lze projektovat i na jiná místa webu.
- Systém má k dispozici rotované objekty poslední články, nejvíce hledané, citované apod.
- Velmi silný fulltext Actavie umí hledat podle jednotlivých částí bibliografického popisu či plného fulltextu a to včetně vzájemných podmínek.
- Fulltext bere v úvahu i práva uživatele (předplatitelé mohou vidět článek s předstihem).
- Systém obsahuje subsystém šablon, ty lze do stránek zahrnout pasivně (kopie), ale i aktivně – úsek stránky spravovaný z jednoho místa se projektuje na mnoha stránkách.
- Do stránek systém vkládá meta-hlavičky DublinCore i hlavičky pro Google Scholar.
- $\div$  Systém může spravovat předplatitele má přístup i k prémiovému obsahu (placený, zpoplatněný, ...), předplatitele lze autorizovat jménem a heslem nebo rozsahem IP adres.
- IT odborníci mohou při složitějších úpravách stránek použít HTML i WYSIWYG.
- Role předplatitele může mít danou platnost (dobu, kdy vyprší).
- Autorizaci předplatitele lze provést i vůči IP nebo rozsahu IP (univerzity).
- Jednotlivé články mohou být zpoplatněny (stažení jejich PDF plných verzí), platbu lze provést online kartou (i americké, asijské).
- Propojení na sociální sítě Facebook, Twitter, LinkedIn, Google+.
- Export pro citační služby a aplikace Reference Manager, EndNote, Connotea, Digg, CiteULike, Delicious, Reddit, Mendeley.
- Na web lze vložit RSS kanál umožňující odběr nových článků.
- Actavia umí pracovat jako tzv. OAI-PMH Data source. To umožnuje export článků na služby třetích stran agregující bibliografická data z více časopisů (DOAJ, apod.).
- Články lze exportovat do XML formátů Dublin Core, MODS, DOAJ, RFC 1807.
- Systém implementujeme spolu s podrobnými statistikami o návštěvnosti. Pro souhrnný přehled o návštěvnosti webu používá Actavia statistický balík awstats. Návštěvnost jednotlivých čísel, článků a PDF v čase sleduje Actavia sama.
- Při implementaci webu časopisu importujeme data ze stávajících stránek, z PDF, z InDesignu či z jakéhokoliv strukturovaného formátu, můžeme provést import historie i OCR digitalizací z "obrázkových" PDF či tištěných čísel.

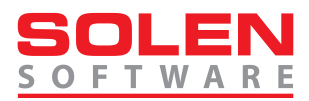

## **P1.3. Bibliografický popis článku, import a metadata**

- Systém předpokládá, že typograf pracuje v InDesignu a obsahuje import formátu InDesign.
- Systém importuje kompletní fulltext článku (ideálně z InDesign exportu, fulltext import ale akceptuje i PDF).
- \* Import celého čísla lze provést na "jeden klik", Actavia podporuje hromadný import moderních prohlížečů, PDF i exporty celého čísla (issue) lze nahrát najednou.
- Bibliografický popis článku může být ve dvou jazycích (typicky angličtina + jiný jazyk).
- Importované články se k datu, které volí redakce, automaticky zveřejní na webu časopisu.
- Systém může PDF fulltext článků zobrazovat pouze někomu (předplatitelé, zpoplatnění, zveřejnění se zpožděním).
- \* Podobně články s povolenou publikací "Ahead of print" se ihned zveřejňují na webu časopisu.
- Systém drží bibliografická metadata v databázové podobě rozčleněná na nejvyšší jemnost.
- Metadata lze měnit i ručně.
- Parser referencí systém obsahuje algoritmus pro čtení referencí (citací), z každé reference se pokusí inteligentně vyčíst jednotlivé složky (autor, název, zdroj, ročník, číslo, stránkování, …).
- Má-li systém k dispozici vazbu na CrossRef (jméno a heslo přidělené CrossRefem), pokusí se u každé reference dohledat DOI a potažmo vazbu na původní umístění.
- U biomedicínských časopisů Actavia analogicky implementuje vazbu referencí na server PubMed.

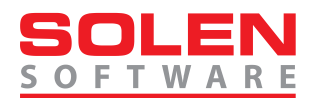

## **P1.4. Recenzní modul**

#### **Z pohledu autora:**

- Autor se může do systému registrovat sám.
- Autora může založit redaktor/editor.
- \* Autor může být autorizován jen "klikem" na tzv. autorizační odkaz odeslaný redakcí (bez nutnosti zadat jméno a heslo).
- Autoři si mohou sami zvolit uživatelské jméno a heslo.
- Obsah a podrobnost registračního formuláře lze konfiguračně nastavit.
- Autoři mohou zadat více e-mailových adres.
- Autoři mohou vložit nový rukopis.
- \* Redakce může vložit tzv. "licenční ujednání", se kterým musí autor před odesláním rukopisu souhlasit.
- \* Rozhraní pro vložení rukopisu je uživatelsky "snadné".
- Autor může zadat e-maily spoluautorů, kterým systém oznámí finální verdikt (přijato/zamítnuto).
- Autoři mohou nahrát soubory nejrůznějších formátů (Word, WordPerfect, Open Office, Text, RTF, TeX, EPS, LaTex, PDF, GIF, JPEG, TIFF, PowerPoint, Excel atd.).
- Systém uchovává originály všech verzí všech vložených souborů.
- Autoři mohou nahrát doplňující materiály (např. audio a video soubory) a soubory, které jsou přidružené k podání článku, ale nejsou součástí rukopisu.
- Autoři mohou vybrat a nahrát více souborů najednou (pokud použijí prohlížeč s podporou této funkce).
- Rozhraní umožňuje odeslat i velmi velké soubory (video).
- Autoři vkládají svůj popis ke každé poslané položce.
- Pokud je autor přerušen, systém automaticky ukládá nedokončené podání pro pozdější dokončení.
- Autoři dostanou potvrzující e-mail, když rukopis dorazí do redakce.
- Autoři mohou přes web kontrolovat, v jaké fázi je zpracování rukopisu.
- Autoři dostanou rozhodnutí o přijetí / nepřijetí / nutné úpravě e-mailem.
- Autoři mají přístup do historie vztahující se k rukopisu i ke všem verzím odeslaných souborů.
- Autoři mohou uhradit poplatky spojené s publikačním procesem (poplatek za podání, za stránku, za barevný tisk, za volný přístup atd.). Autoři mohou platit kartou nebo je jim vygenerován kód pro platební příkaz převodem.

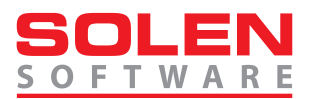

- Při implementaci připravíme každému časopisu vhodnou Wordovskou šablonu pro rukopisy
- Je-li potřeba odeslat novou verzi, systém autory upozorní e-mailem.
- U všech vložených souborů mohou autoři na jeden klik potvrdit jejich platnost pro další verzi, vyřadit je, či nahradit novou verzí, autor tedy odesílá pouze soubory vyžadující úpravu.
- Soubory jsou verzovány (systém uchovává všechny předchozí verze nahrazených souborů).
- Autoři mohou dostávat automatické upomínky při nesplnění termínu pro dodání opravené verze.
- Autoři mají přístup k dřívějším verzím rukopisu.
- Po přijetí článek plynule přechází do režimu korektur.
- V režimu korektur se ke článku ale i ke skladbě celého čísla mohou mimo autora vyjadřovat i členové redakční rady.
- Korektury je možné psát do textového pole, případně do PDF.
- Autor může odeslat PDF doplněné o korektorské poznámky.
- Systém autora upozorňuje na termíny korektur.
- Systém lze nastavit tak, že po uplynutí termínu korektury článek automaticky "potvrdí".
- \* Je-li vyžadována platba za článek, souběžně je evidován stav "čeká platbu".
- \* Autor se dozví o vydání článku v režimu "Ahead of print".

#### **Z pohledu recenzenta:**

- Recenzenti mohou být registrováni redakcí (či editorem).
- Uživatelský účet (mající jedno heslo) může držet jak roli autora, tak roli recenzenta.
- Redakce může požádat recenzenta o recenzi rukopisu e-mailem.
- Množství informací zobrazených recenzentovi (pouze název a abstrakt/včetně PDF) před přijetím žádosti lze nakonfigurovat.
- \* Recenzent se do systému může autorizovat pouze jedním klikem na "recenzní odkaz" odeslaný v e-mailové žádosti o recenzi bez nutnosti se přihlašovat do systému.
- Recenzenti mohou přijmout nebo odmítnout žádost o recenzi.
- Systém může pracovat v režimech single-blind i double-blind.
- Recenzenti mohou uložit svoji rozpracovanou recenzi pro pozdější odeslání.
- Recenzenti pro hodnocení používají formulář nastavený redakcí.
- Recenzent smí ke svému hodnocení nahrát přílohu (PDF, Word, Open Office, TXT, ...).
- Recenzenti vidí celou historii (probíhající i minulé recenze).
- Recenzenti nemusí stahovat jednotlivé soubory související s rukopisem, stačí jediný PDF soubor. Mimo prohlížeč je vyžadovaný pouze program pro čtení PDF (Acrobat Reader).
- Recenzent může mít přístup k dalším zdrojům vloženým autorem (videa apod.).

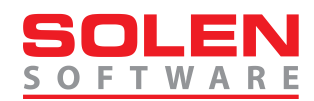

- Je-li recenzován opravený rukopis, mají recenzenti přístup k dřívějším verzím autorova rukopisu.
- Termíny pro vypracování se recenzentům zobrazují na obrazovce a v e-mailové komunikaci.
- Systém automaticky upozorňuje recenzenty na blížící se termíny.
- Recenzent smí vložit privátní vzkaz redakci (text, který není určený pro autora).

#### **Z pohledu redakce:**

- Redakce užívá webové administrační nástroje k nastavení uživatelských rolí a práv.
- Redakce může jednoduše registrovat nového uživatele autora či recenzenta.
- Redakce má nástroje, jak najít a sloučit duplikované uživatelské záznamy.
- Systém sám upozorňuje na potencionálně duplicitní účty (měří míru shody uživatelských dat).
- Redakce může vyhledat a upravit záznamy o uživatelích.
- Redakce může nastavit obsah formulářů pro podání rukopisu nebo pro recenzi. Mohou se lišit v závislosti na tom, zda jde o nové nebo opravené podání rukopisu nebo podle typu článku.
- \* Redakce může měnit text "licenčních ujednání" případně vyžadovaných k odsouhlasení při vložení nového článku autorem.
- $\div$  Redakce může spravovat a měnit všechny informační stránky, které systém obsahuje, a řadit je do menu (instrukce pro autory, info o časopise, ceníky, technické instrukce apod.).
- \* Ke každé takové informační stránce může přikládat neomezený počet příloh (PDF, šablony pro Word apod.).
- Redakce má přístup ke statistikám o činnosti všech recenzentů zadaných v systému.
- Do e-mailů odesílaných v závislosti na akci redakce (tedy nikoliv automaticky) se vkládá výrazný blok s textem doplněným redakcí.
- Šablony emailů jsou konfigurovatelné pro každý časopis.
- \* Redakce smí měnit šablony e-mailů.
- \* Redakce sbírá rukopisy od autorů.
- \* Redakce má k dispozici přehledný pohled na články "vyžadující pozornost".
- Redakce má k dispozici i pohled na všechny zpracovávané články.
- Historii (již zveřejněných či zamítnutých článků) vidí redakce řazenou ve stromu recenzního archivu.
- Podle základních bibliografických dat lze hledat i fulltextem (název, abstract, autorství, klíčová slova)
- Články lze filtrovat a řadit dle různých kritérií (stav, recenzent, kolo recenze, ...).
- Detail článku se všemi podrobnostmi vyskakuje do AJAX okna (není nutné překreslovat hlavní pohled).

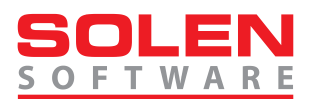

- Redakce může vrátit autorovi rukopis k úpravě (doplnění, přepracování apod.).
- Redakce má pod plnou kontrolou vytvoření PDF pro recenzenty nad připravenou šablonou (číslované řádky, jednotná forma apod.). PDF se vytváří ručně. Zde lze i skrýt identitu autora, zmenšit kvalitu a potažmo velikost grafiky, převést rukopis do kompatibilního formátu.
- Redakce může upravit rukopis před přidělením recenzentovi (či editorovi).
- V dalších kolech recenzí je možné recenzenty přidávat či odebírat.
- $\cdot$  Redakce může kdykoliv převzít roli recenzenta (na jeden klik) a udělat akci "za něj".
- \* Redakce může kdykoliv převzít roli autora (na jeden klik) a udělat akci "za něj".
- Redakce může přejít do tzv. tichého režimu, systém pak neodesílá e-maily autorům a recenzentům.
- Lze nastavit, která pole v registračním formuláři jsou povinná a která dobrovolná.
- Redakce může rozhodnout o rukopise nezávisle na stanovisku recenzenta.
- \* Redakce může "zrušit žádost" u recenzenta, který nedodal recenzi včas.
- Redakce má přístup ke kompletní historii rukopisu a vloženým vyjádřením všech zúčastněných.
- Redakce může doplnit nebo upravit recenzentovy komentáře k rozhodnutí.
- Redakce může sestavit přijaté články do čísel.
- Redakce může připojit k záznamům patřícím k rukopisu své poznámky.
- U přidělení všech termínovaných akcí je na výběr seznam připravených termínů (týden, dva, měsíc, ...). Termíny lze měnit a prodlužovat na "jeden klik".
- Po vypršení termínu, na který článek čeká (recenze, autor, korektury), se článek automaticky zařazuje do pohledu "vyžaduje pozornost".
- Redakce může části správy rukopisu delegovat editorovi výběr recenzentů, komunikaci s autorem, závěrečný verdikt apod. – funkce prochází výrazným rozšířením s podrobnou konfigurovatelností.
- Autorizovaní pracovníci redakce mohou nezávisle upravovat metadata rukopisu a/nebo poslané soubory.

#### **Z pohledu editora – oborového redaktora:**

- Actavia může být nakonfigurovaná na použití tzv. oborových redaktorů.
- Některé funkce může redakce delegovat na přiděleného editora, všechny tyto funkce má k dispozici i redakce.
- Editoři mají celou funkčnost redakčního pohledu (filtrování, hledání, řazení) jen filtrovanou pro "své" články.
- Systém analyzuje všechny akce nad článkem a upozorní editora buď při každé změně nebo jen v případě, kdy je vyžadováno jeho rozhodnutí (lze nakonfigurovat).
- Editoři mohou registrovat recenzenta (lze nakonfigurovat).
- Editoři mají přístup k celé historii článku a všem jeho zdrojům.

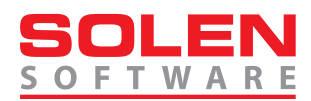

- Editoři mohou rozhodnout o rukopise nezávisle na stanovisku recenzenta.
- \* Editoři mohou "zrušit žádost" u recenzenta, který nedodal recenzi včas.
- E-mailům posílaným systémem může být nastavena jako adresa odesílatele buď výchozí adresa redakce, nebo adresa editora.
- Unikátní funkce Actavie umožňující zastoupit akce recenzentů či autorů.
- \* Editor může převzít role recenzenta či autora (na jeden klik) a udělat akci "za ně" (u editorů je tato funkce konfiguračně podmíněna – záleží na redakci, jestli funkce povolí i editorům).
- Lze nakonfigurovat, jestli zástupné funkce má k dispozici pouze redakce nebo i případní editoři.

#### **Z pohledu typografa – mimo textů korektur jsou zde uvedené funkce součástí i bloku P1.3.:**

- Actavia obsahuje roli typografa, tuto práci může provádět externista.
- Typograf má k dispozici seznam úkolů, primárně řazený dle priority.
- Typograf vidí seznam originálních souborů uložených autorem v posledních verzích (a maximální kvalitě).
- \* Za určitých podmínek lze Read-Only propojit počítač typografa na úložiště serveru (SSH tunel, resp. VPN + samba), pak se soubory může pracovat jako se síťovým diskem.
- Typograf připravuje verze ke korekturám schválených článků.
- Typograf má k dispozici stažení všech aktuálních zdrojů v jednom ZIP souboru.
- Systém předpokládá, že typograf pracuje v InDesignu a obsahuje import formátu InDesign.
- Typograf ukládá článek do systému a souběžně může odeslat i InDesign export.
- InDesign export lze vytvořit přímo v InDesignu (je-li článek v jednom tzv. story) nebo pomocí makra TextExporter (licenci zajistíme).
- Systém analyzuje formát InDesign, importuje z něj bibliografická metadata.
- Systém automaticky analyzuje seznam autorů, spáruje jej se seznamem pracovišť.
- Analýza jmen je velmi pokročilá, systém se snaží jména správně rozsekat na jednotlivé části (křestní jméno, druhé jméno, příjmení), u dlouhých arabských či španělských jmen lze algoritmu pomoci jednoduchou konvencí.
- Systém importuje kompletní fulltext článku (ideálně z InDesign exportu, fulltext import ale akceptuje i PDF).
- Systém importuje jednotlivé reference.
- Při importu probíhá velmi podrobná kontrola, která typografa upozorní na případné chyby.
- \* Import celého čísla lze provést na "jeden klik", Actavia podporuje hromadný import moderních prohlížečů, PDF i exporty celého čísla (issue) lze nahrát najednou.
- Importované články se k datu, které volí redakce, automaticky zveřejní na webu časopisu.
- Systém může PDF fulltext článků zobrazovat pouze někomu (předplatitelé, zpoplatnění, zveřejnění se zpožděním)

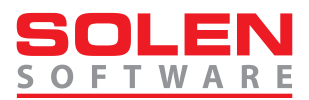

- \* Podobně články s povolenou publikací "Ahead of print" se ihned zveřejňují na webu časopisu.
- Nenalezené reference systém dohledává dodatečně.
- Systém drží bibliografická metadata v databázové podobě rozčleněná na nejvyšší jemnost.
- Metadata lze měnit i ručně.

### **P1.5. Modul správy DOI a exporty pro citační DB**

- Redakce může nastavit, aby systém automaticky generoval a přidělil přijatým rukopisům DOI (Digital Object Identifier) z předvolené číselné řady.
- Reference analyzuje s uloženými verzemi, detekuje změny a nové reference na pozadí automaticky dohledává na serverech CrossRef a PubMed.
- Systém obsahuje přes tisíc pravidel pro zjednodušení typografických dat a jejich přiblížení exportům pro PubMed apod. (jen latinka + SGML entity).
- Systém může ořezat diakritiku všech evropských znakových sad.
- Systém zjednodušuje text do podoby vhodné pro další exporty (přepisuje ligatury, typografické znaky apod.).
- DOI se u zveřejněných článků neukazuje dřív než po potvrzení serverem CrossRef.
- Export pro CrossRef i PubMed může systém odesílat automaticky na pozadí.
- Actavia prolinkovává PubMed přes tzv. LinkOut mechanismus na plný text článku.
- \* Jak CrossRef, tak PubMed export umí pracovat v režimech "Ahead of print" i publikace v čísle Volume-(Issue-)Page, po zařazení do čísla se automaticky odesílají aktualizační exporty.
- Exporty pro CrossRef/PubMed/DOAJ počítají s tím, že časopis může od určitého ročníku přejít na online-only publikaci.
- Lze připravit export metadat či obsahu čísel do jakékoliv strukturované podoby (SQL, XML, XML formáty jiných citačních DB, Excel, ...).
- Systém na pozadí automaticky stahuje Cited-By data (kdo nás citoval) je-li tato funkce na serveru CrossRef aktivní (bežně ji aktivujeme pár měsíců po odesání historie na CrossRef).
- \* Odeslání DOI na CrossRef (zveřejnění) lze u článku ručně "potlačit".

Systém je připraven na napojení dalších modulů (elearning, testy, rezervační systém, inzerce, …).

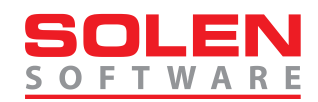

Ve Vsetíně dne ............................................. V Olomouci dne ............................................

..................................................................... .......................................................................

Muzeum regionu Valašsko, p.o. Solen Solen Software, s.r.o.

Ing. Tomáš Vitásek, ředitel **Ivo Andrie**, jednatel (objednatel) (zhotovitel)

Ve Zlíně dne …………………………………………………

……………………………………………………………………..

Muzeum jihovýchodní Moravy ve Zlíně, p.o.

Mgr. Pavel Hrubec, MBA, ředitel

(objednatel)